## Google<sup>TM</sup> 10 10

### Scripting Google Apps for Business Process Automation

Evin Levey May 20th 2010

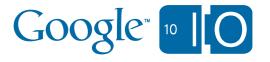

#### Google Apps Script

 View live notes and ask questions about this session on Google Wave:

http://bit.ly/9R3O4D

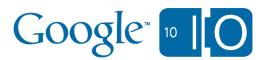

#### Google Apps Script?

Business process automation

Extends Google Apps

- Cloud scripting language
  - all code runs server-side

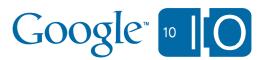

- The Book of Bob
  - -Introductions
  - -Fundamentals of Apps Script
  - Making use of Events
  - -Interoperability with non-native services
  - –Custom UI for Scripts
  - Script invocation
- Motorola's POGO

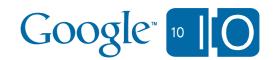

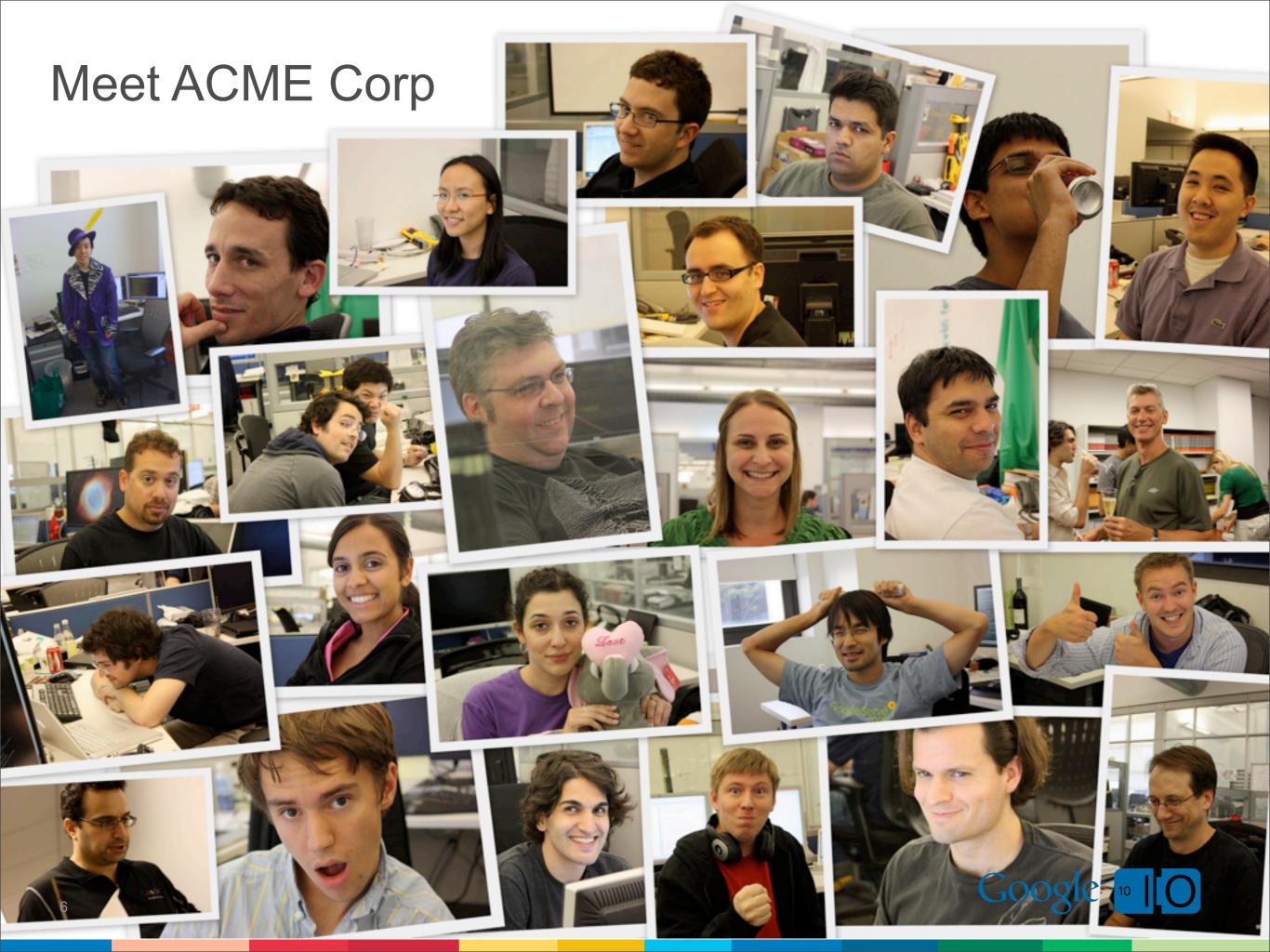

#### ...and Bob (the help desk)

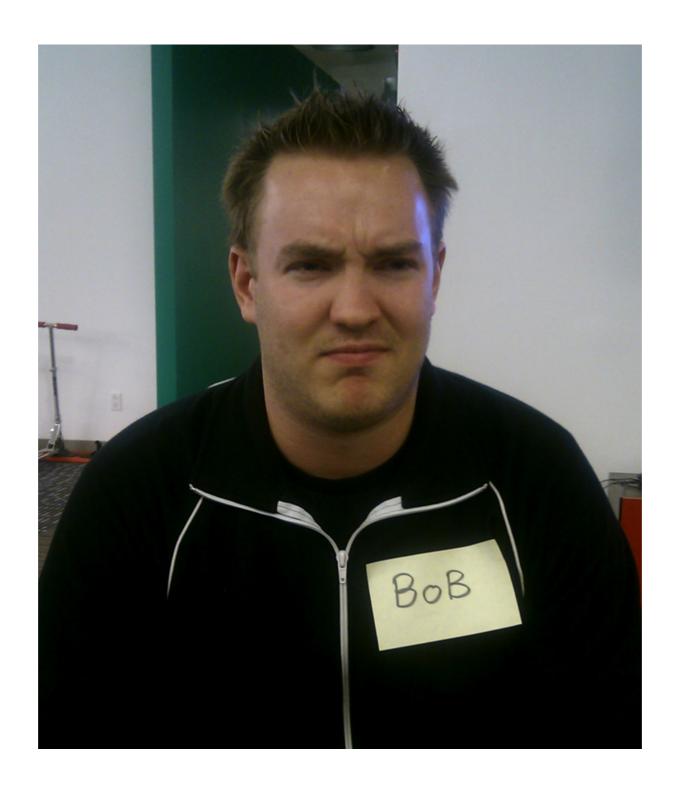

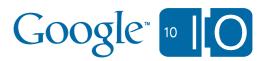

#### Bob started with a spreadsheet...

| GO       | ogle docs            | Saved seconds ago Saved |          |                                                                                                    |                                                                                           |                          |                                                                                    |  |
|----------|----------------------|-------------------------|----------|----------------------------------------------------------------------------------------------------|-------------------------------------------------------------------------------------------|--------------------------|------------------------------------------------------------------------------------|--|
| le       | Edit View Inse       | ert Format Form (1      | 1) Tools | Help                                                                                                    |                                                                                           |                          | No other users viewing.                                                            |  |
| D (Δ / 2 |                      |                         |          |                                                                                                    |                                                                                           |                          |                                                                                    |  |
| ormu     | ormula:              |                         |          |                                                                                                    |                                                                                           |                          |                                                                                    |  |
| I        | Α                    | В                       | С        | D                                                                                                    | E                                                                                         | F                        | G                                                                                  |  |
| 1        | Timestamp            | Username                | Urgency  | Description:                                                                                                    | Notes:                                                                                    | Status                   | Resolution                                                                         |  |
| 74       | 5/9/2010<br>13:22:31 | frank@example.com       | High     | My mouse wheel will only scroll up, and won't scroll down -<br>please order a new mouse.                                                                                                    |                                                                                           | Closed                   | Replacement purchased                                                              |  |
| 75       | 5/4/2010             | jane@example.com        | High     | I dropped my Nexus One cell phone and cracked the screen -<br>help!                                                                                                    |                                                                                           | Ordered                  |                                                                                    |  |
| 76       | 5/6/2010             | mike@example.com        | Low      | There appear to be some vermin nesting in the far corner of<br>the car park near the dumpsters - please call the<br>exterminator                                                                                                    | Request sent to catering to<br>ensure that dumpsters are<br>securely closed in the future | Ordered                  |                                                                                    |  |
| 77       | 5/9/2010             |                         |          | The TKR team will be visiting our offices next Friday, and we<br>need to provide internet access without giving access to our<br>LAN. Can we set up a secondary 'Guest' network and provide<br>them with keys to it?  In addition they will need access to at least one printer. |                                                                                           |                          |                                                                                    |  |
|          |                      | george@example.co       | Medium   | Thanks!                                                                                                    |                                                                                           | In Progress              |                                                                                    |  |
| 78       | 4/6/2010             | julia@example.com       | Low      | The projector in Room 5 is showing an 'end of bulb life<br>approaching' message                                                                                                    | Bulbs in stock - install on<br>Tuesday                                                    |                          |                                                                                    |  |
| 79       | 5/9/2010<br>13:27:35 | wayne@example.cor       | Low      | Bring your kids to work day is happening next month, and<br>we'd like to let the kids use the consoles in the break room -<br>can you please make sure that there are no M-rated games<br>lying around?                                                                          |                                                                                           | Closed                   | Removed all games for the week.                                                    |  |
| 80       | 5/9/2010<br>13:29:02 | joseph@example.cor      | High     | Every message I send to our VC lead arrives to her<br>Blackberry in triplicate - any ideas on possible causes? The<br>round is close to closing, and this is becoming a recurrent<br>sore point(!)                                                                               | Ticket #15342123 opened with<br>AT&T                                                      | Requires Attention       | Suspect PEBKAC?                                                                    |  |
| 81       | 5/9/2010<br>13:27:35 | eric@example.com        | High     | After about an hour using my screen every day, it starts to get progressively blurrier. Can you come by and take a look?                                                                                                    |                                                                                           | Appointment<br>Scheduled |                                                                                    |  |
| 82       | 5/9/2010<br>13:27:35 | dave@example.com        | High     | My hard disk seems to have crashed — or maybe I have a<br>virus? Every time I turn on my laptop I get a few seconds of<br>whirring, and then a really nasty grinding noise.  Is there anything we can do to rescue my vacation photos?                                           |                                                                                           | Appointment<br>Scheduled |                                                                                    |  |
| 83       |                      | cheryl@example.com      |          | Need a new office chair - the janitor spilled coffee onto my<br>seat, and even though he cleaned it really well, the smell of<br>stale coffee is really awful!                                                                                                    |                                                                                           | Closed                   | Swapped Cheryl's chair with Dave's - everybody happy as D hasn't noticed the smell |  |
| 84       | 5/9/2010             | larry@example.com       |          | We need legal sized paper for the main photocopier/printer on<br>the first floor<br>thanks!                                                                                                    |                                                                                           | Closed                   | Paper delivered                                                                    |  |

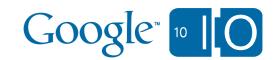

#### Beginnings of automation

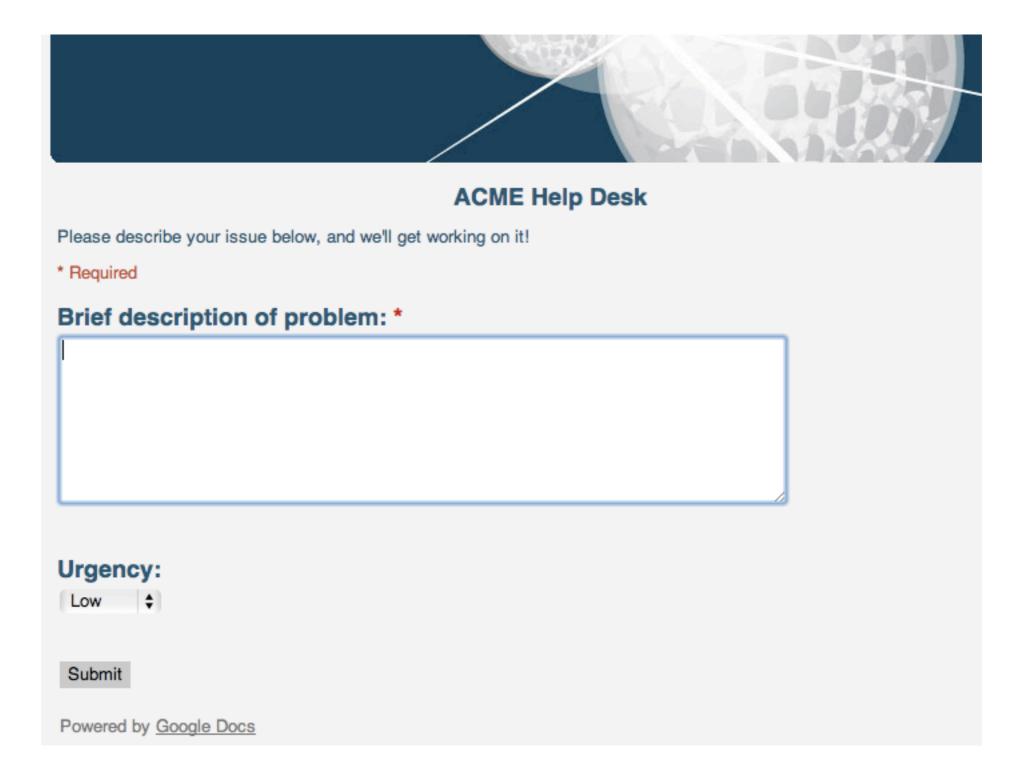

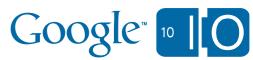

#### Apps Script can help!

#### Google docs ACME Help Desk

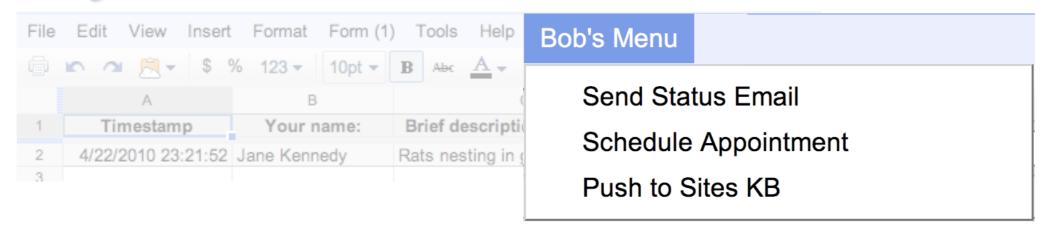

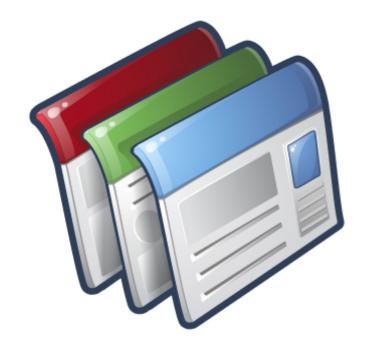

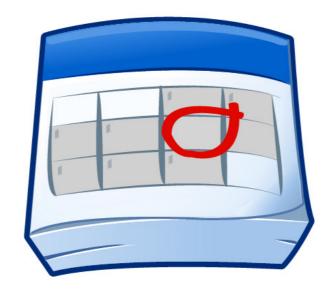

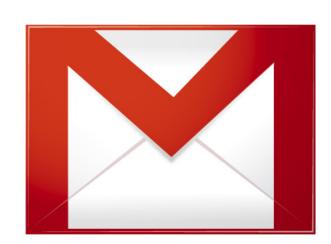

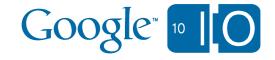

- The Book of Bob
  - -Introductions
  - -Fundamentals of Apps Script
  - Making use of Events
  - -Interoperability with non-native services
  - –Custom UI for Scripts
  - Script invocation

Motorola's POGO

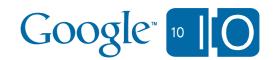

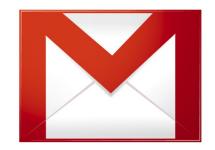

#### Sending email

```
function onOpen() {
 var subMenus = [{name:"Send Status Email", functionName: "email"},
                  {name: "Schedule Appointment", functionName: "calendar"}];
  SpreadsheetApp.getActiveSpreadsheet().addMenu("Bob's Menu", subMenus);
function email() {
 var sheet = SpreadsheetApp.getActiveSheet();
 var row = sheet.getActiveRange().getRowIndex();
 var address = sheet.getRange("B"+row).getValue();
 var subject = "Ticket #"+row;
 var body = "Status: " + sheet.getRange("F"+row).getValue();
 MailApp.sendEmail(address, subject, body);
```

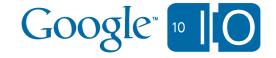

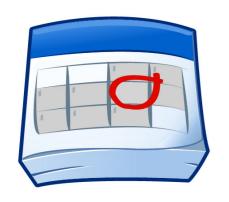

#### Scheduling appointments

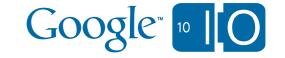

#### Bob's system

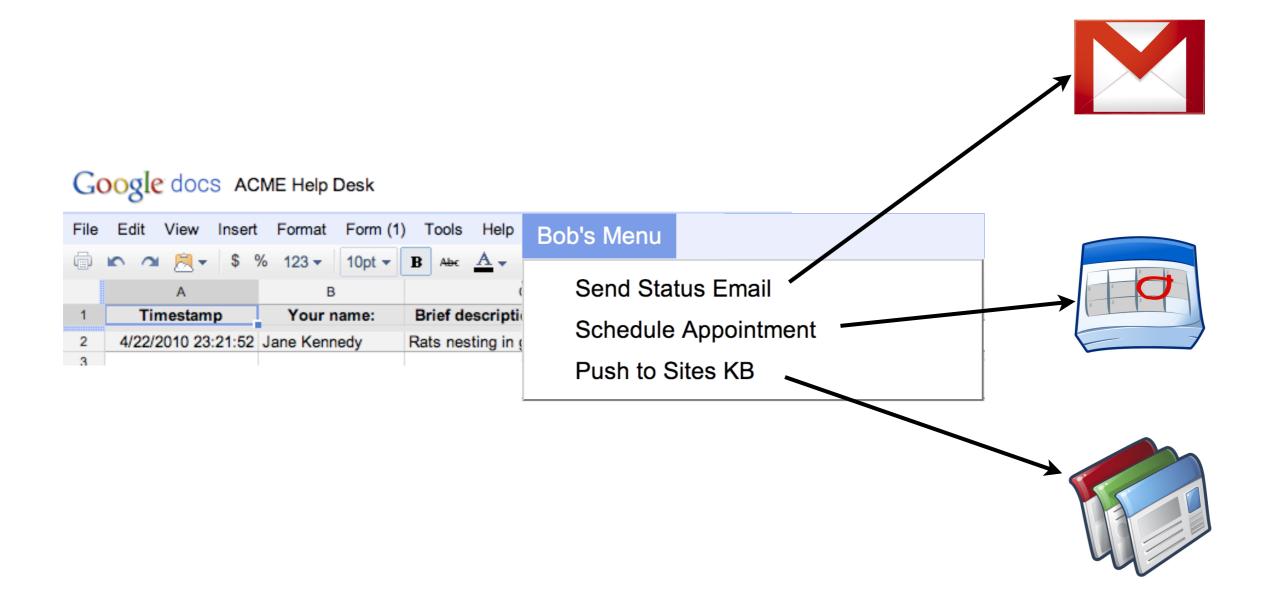

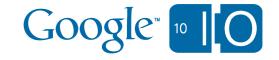

#### Bob just got a lot more productive

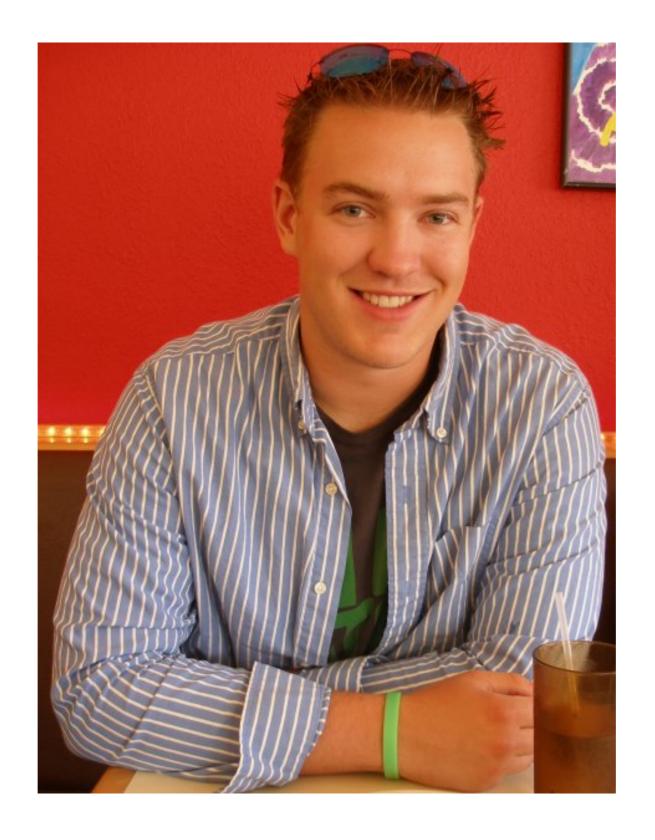

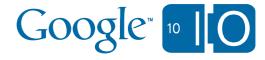

- The Book of Bob
  - -Introductions
  - -Fundamentals of Apps Script
  - –Making use of Events
  - -Interoperability with non-native services
  - –Custom UI for Scripts
  - Script Invocation

Motorola's POGO

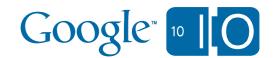

#### **Events**

- Run script in response to an Event (or *Trigger*)
- Function run is known as Event Handler

```
function onEdit(e) {
  var r = e.source.getActiveRange();
  var color = getColor_(r.getValue());

if (r.getColumnIndex() == 6) // F
  r.offset(0,-1,1,3).setBackground(color)
}
```

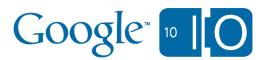

#### **Event Handlers**

- Apps Script has two types of Event Handler
- Simple Event Handler
  - -automatically run
  - -name of function associates it with an event
  - -e.g. onOpen, onEdit
- NEW! Installable Event Handler
  - -must be explicitly installed to handle an event

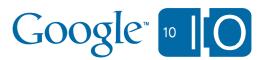

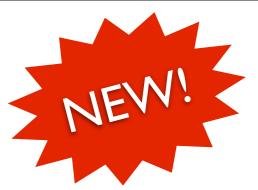

#### Installable Event Handlers

- Small but growing selection of events:
- Spreadsheets:
  - -on open
  - -on edit
  - -on form submit
- Clock
  - -hourly, daily, weekly, etc.
  - -Friday at 7pm, etc

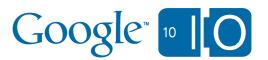

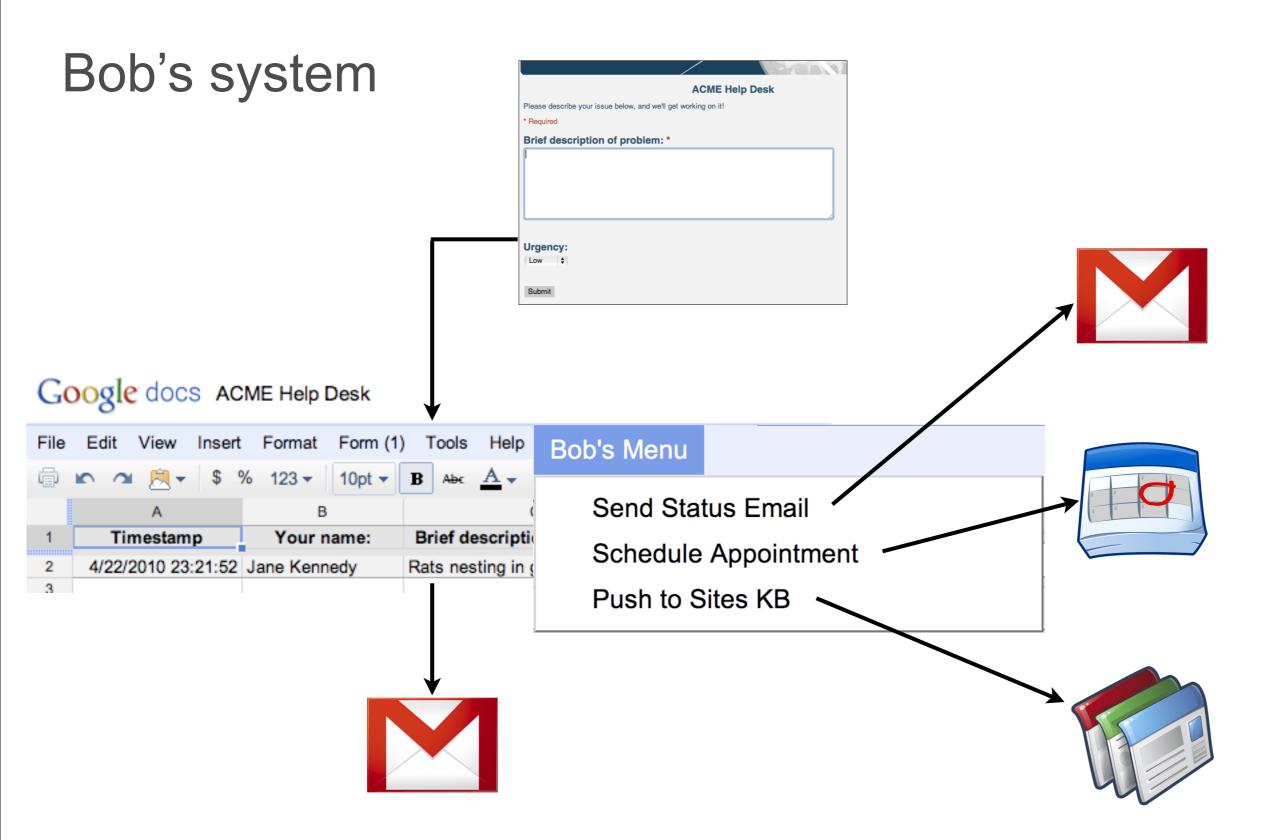

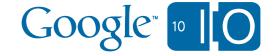

#### Bob got a promotion!

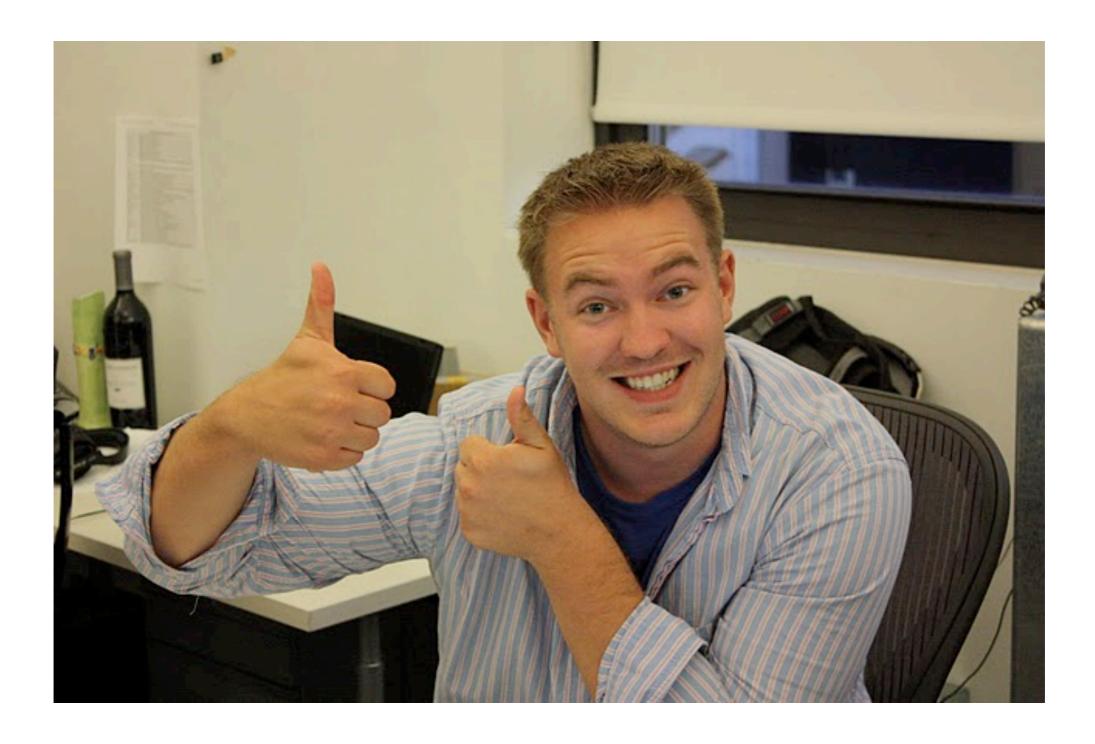

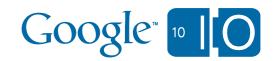

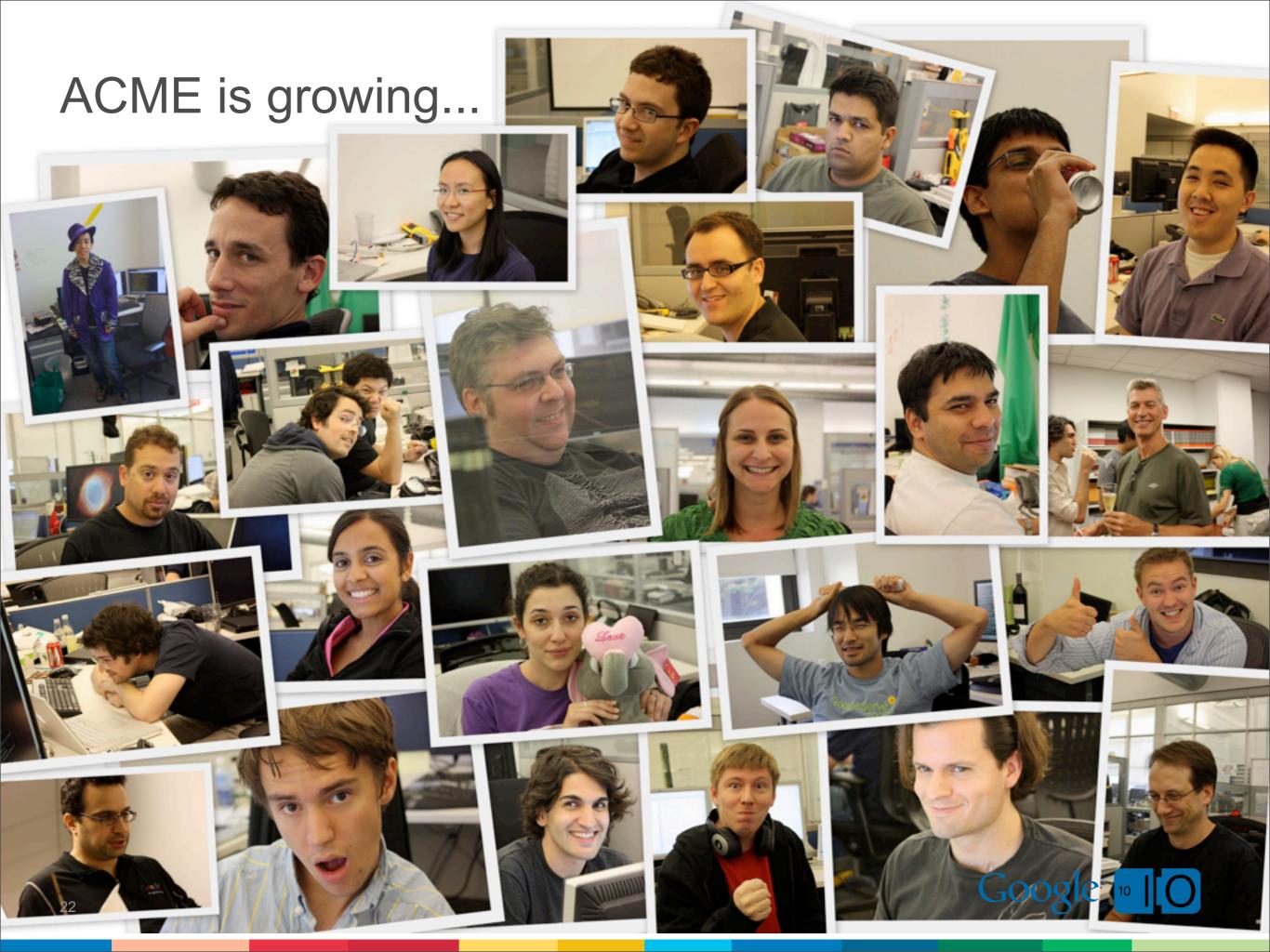

- The Book of Bob
  - -Introductions
  - -Fundamentals of Apps Script
  - Making use of Events
  - -Interoperability with non-native services
  - –Custom UI for Scripts
  - Script invocation

Motorola's POGO

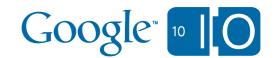

#### Soap & Xml parsing

```
function amazonFind(query) {
  var wsdl = SoapService.wsdl(
    "http://webservices.amazon.com/AWSECommerceService/AWSECommerceService.wsdl");
  var service = wsdl.getAWSECommerceService();
  // Amazon credentials/header signing
  var header = getAmazonHeader();
  // Call the operation with the relevant parameters
  var parameter =
   [ "ItemSearch",
      [ "AWSAccessKeyId", accessKey ],
      [ "AssociateTag", assocTag ],
      [ "Request",
         [ "SearchIndex", "All" ],
         [ "Keywords", query ]
   ];
  var result = service.ItemSearch(parameter, header);
  // Need to parse the results...
  var list = result.Envelope.Body.ItemSearchResponse.Items.Item;
  for (var i in list) {
    var name = list[i].ItemAttributes.Title.getText();
    var price = list[i].ItemAttributes.ListPrice.FormattedPrice.getText();
```

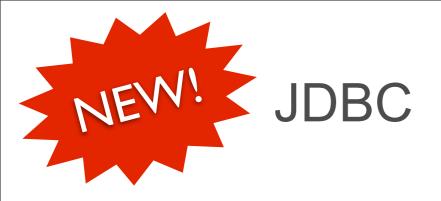

```
function findManagerOf(person) {
 var conn = Jdbc.getConnection(
    "jdbc:mysql://...us-east-1.rds.amazonaws.com/Database",
    "user", "password");
 var stmt = conn.prepareStatement(
    'select fname, lname from person where ssn ' +
    'in (select manager from person where lname = ?)');
  stmt.setString(1, person);
 var rs = stmt.executeQuery();
  if (rs.next())
    return [rs.getString(1), rs.getString(2)];
 else
   return [];
```

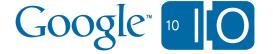

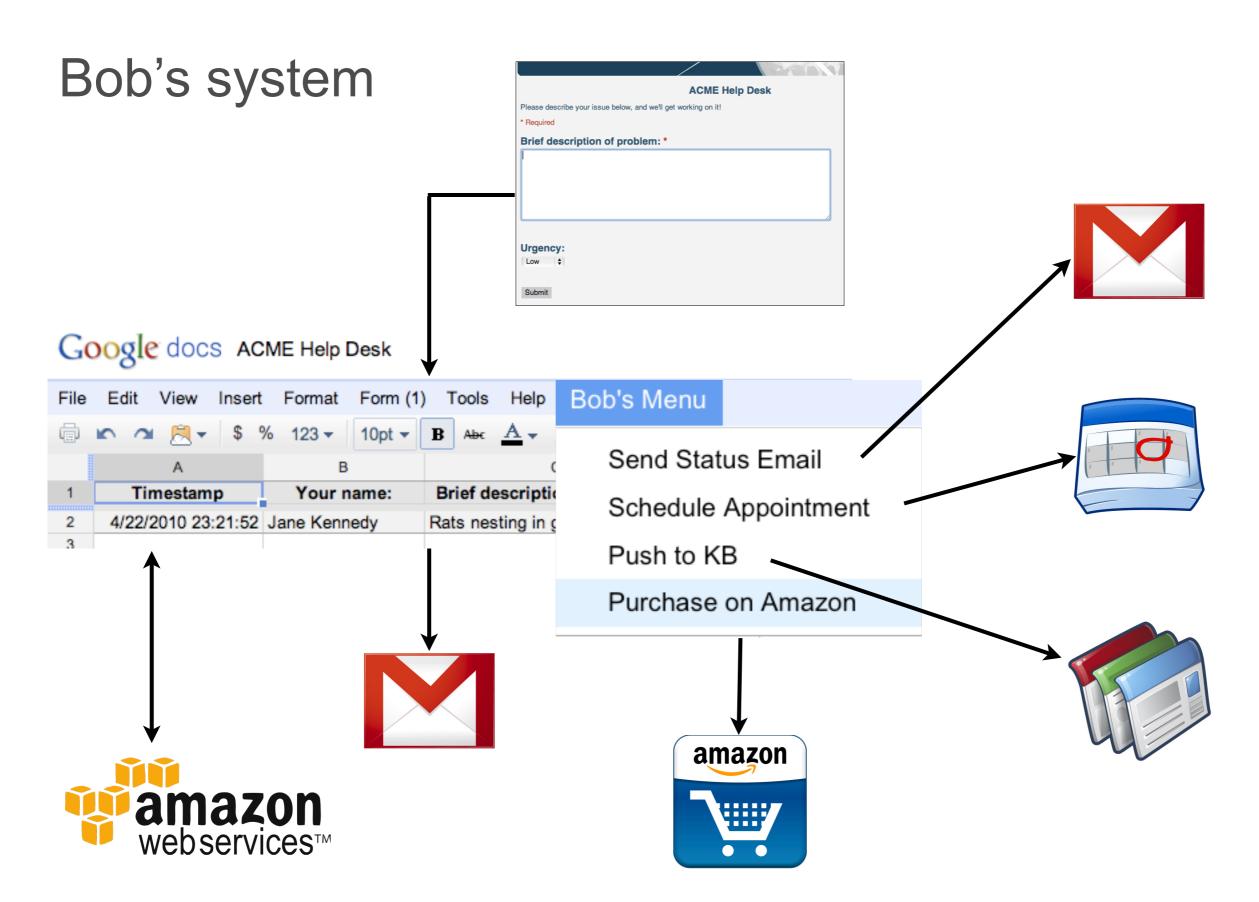

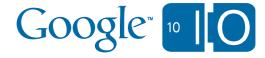

#### Bob's intrigued, but something's missing...

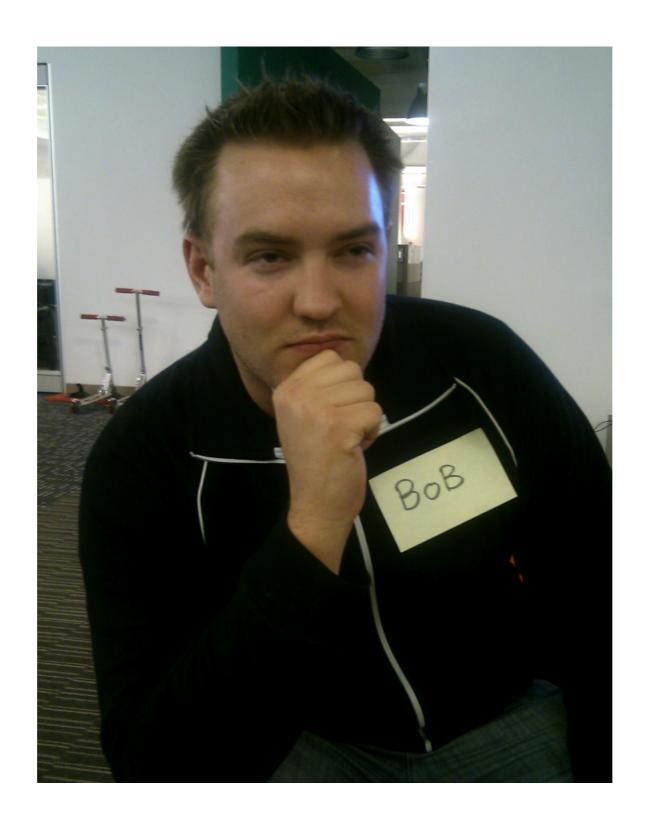

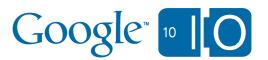

#### Completely static interface

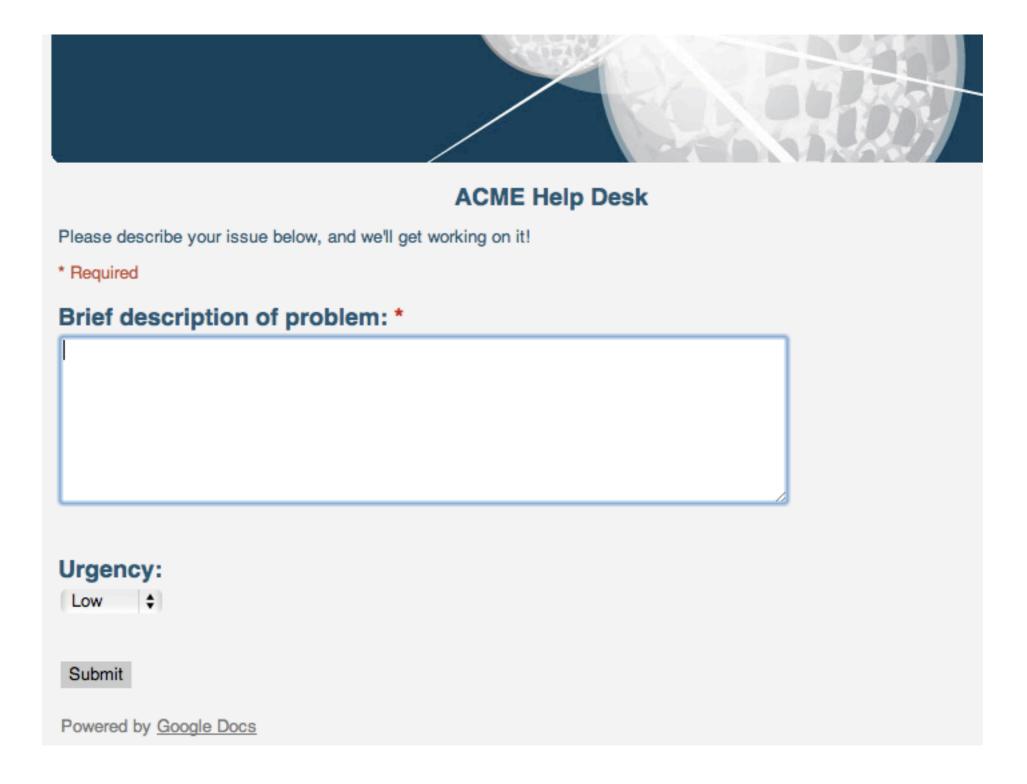

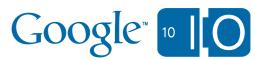

- The Book of Bob
  - -Introductions
  - -Fundamentals of Apps Script
  - Making use of Events
  - -Interoperability with non-native services
  - -Custom UI for Scripts
  - Script invocation

Motorola's POGO

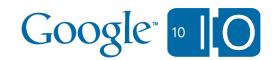

## UI for Apps Script

| 23 🕶  | 10pt ▼ B Abc Abc Abc Abc |                     |
|-------|--------------------------|---------------------|
| В     | My First GUI             | X                   |
| ernar | First Name:              | scriptio            |
| exam  | Last Name:               | roll up,            |
| OXUII | Email Address:           | II phon             |
| examp | OK                       | rmin no<br>ters - p |
| examı |                          | g our of            |
|       | need to provide inte     | rnet access wit     |

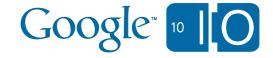

- The Book of Bob
  - -Introductions
  - -Fundamentals of Apps Script
  - Making use of Events
  - -Interoperability with non-native services
  - –Custom UI for Scripts
  - –Script invocation

Motorola's POGO

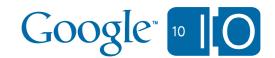

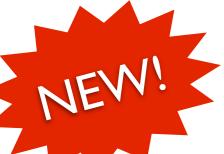

### Script invocation

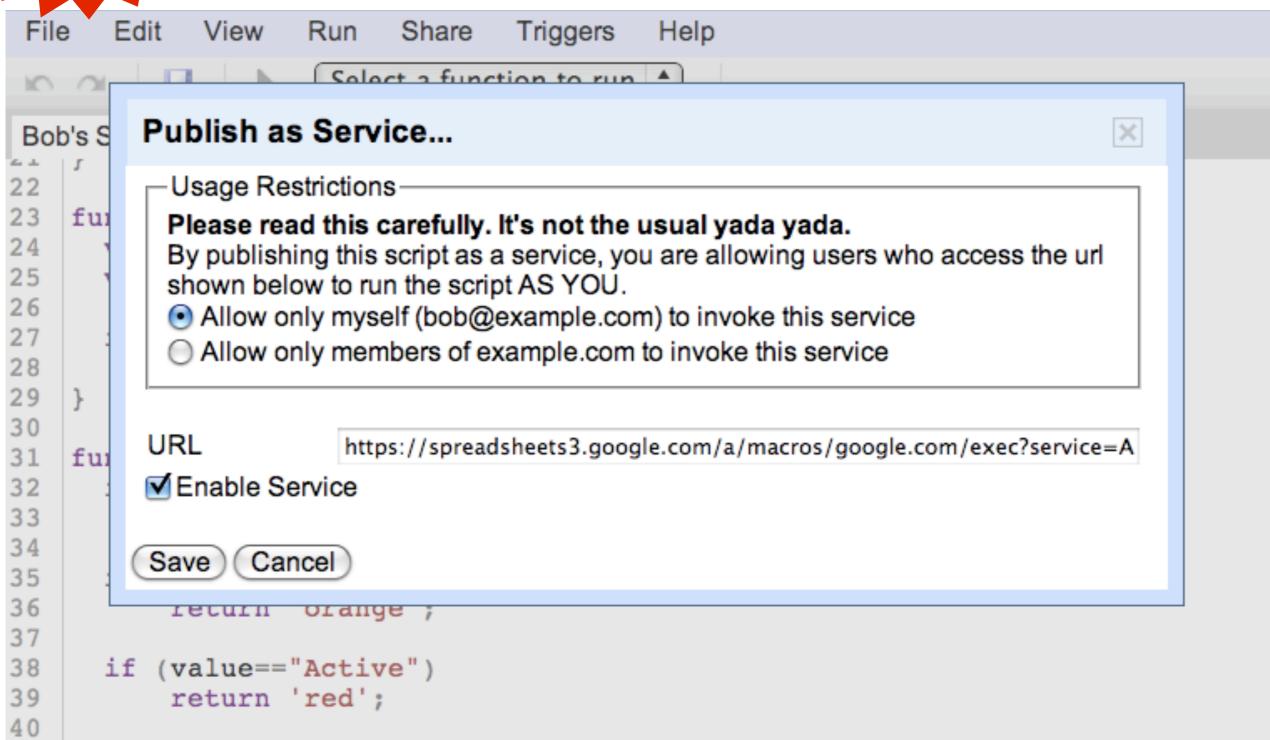

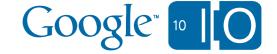

- The Book of Bob
  - -Introductions
  - -Fundamentals of Apps Script
  - Making use of Events
  - -Interoperability with non-native services
  - –Custom UI for Scripts
  - Script invocation
- Motorola's POGO

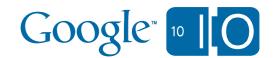

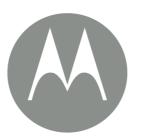

# Motorola Mobile Devices Google apps POGO

Stephanie Anthony

May 2010

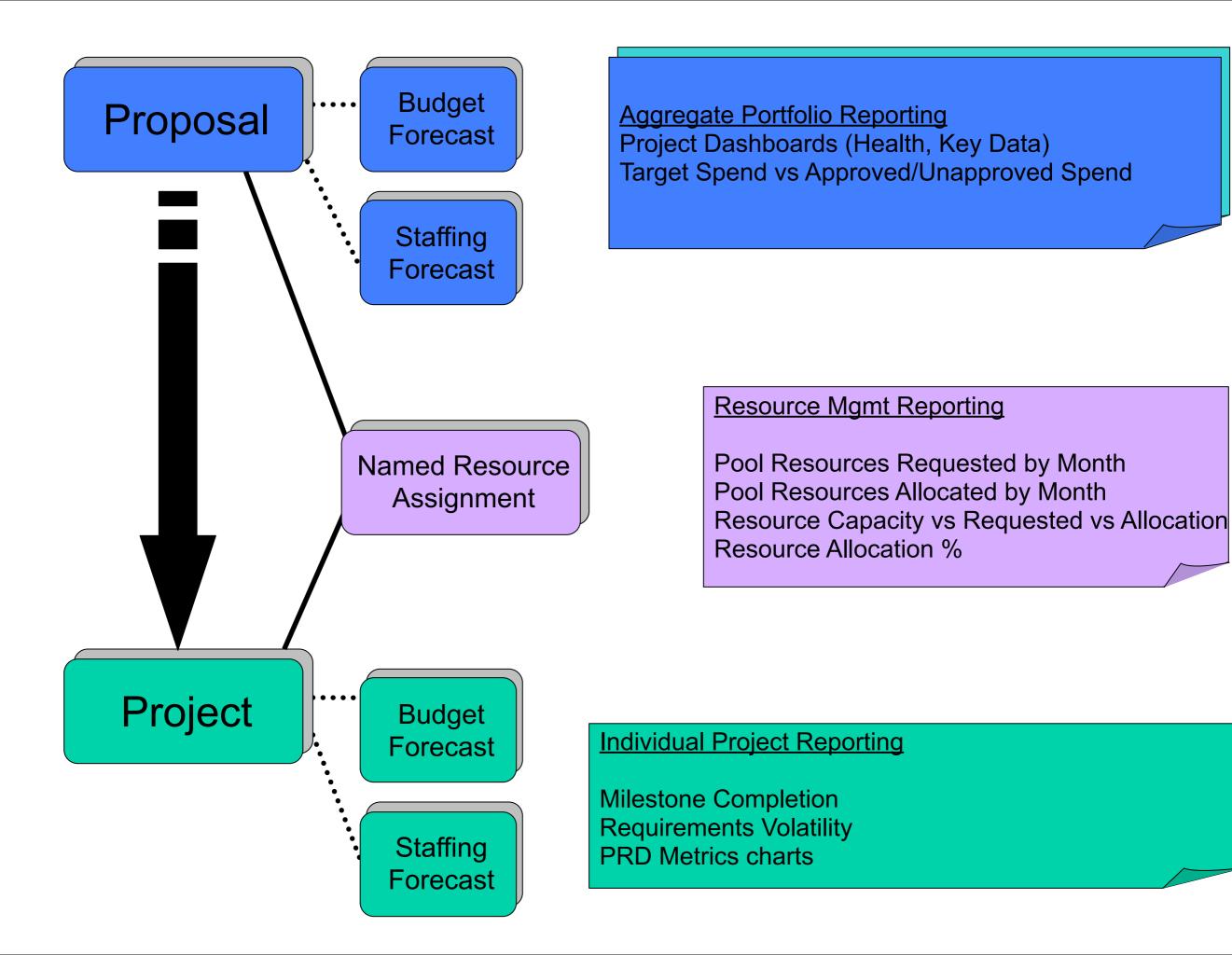

#### Summary

#### Apps Script

- talks to Google Products
- talks to Soap, REST and JDBC
- talks to users

Motorola saving \$1 million/annum

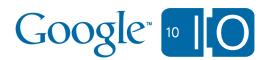

#### New capabilities - today!

New: Installable Event Handlers

New: JDBC

New: Apps Script UI

New: Stand Alone Invocation

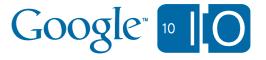

#### And there's more...

- New: Documents List
  - -read files from the documents list
  - -create and modify files (Apps only)
- New: Maps
  - -create maps, get directions
  - -limited geo-coding and elevation
- In ~2 weeks: Documents
  - -script Google's new document editor

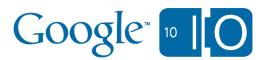

#### Even more?

- Q3 2010:
  - Apps Script in Sites
  - Apps Script in Documents

Try Apps Script!

http://goo.gl/e6TS

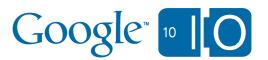

#### Questions

 View live notes and ask questions about this session on Google Wave:

http://bit.ly/9R3O4D

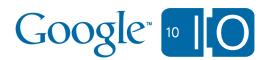